# **Gotcha Documentation**

*Release 0.1.0*

**David Poliakoff, Matt Legendre**

**May 31, 2018**

# **Contents**

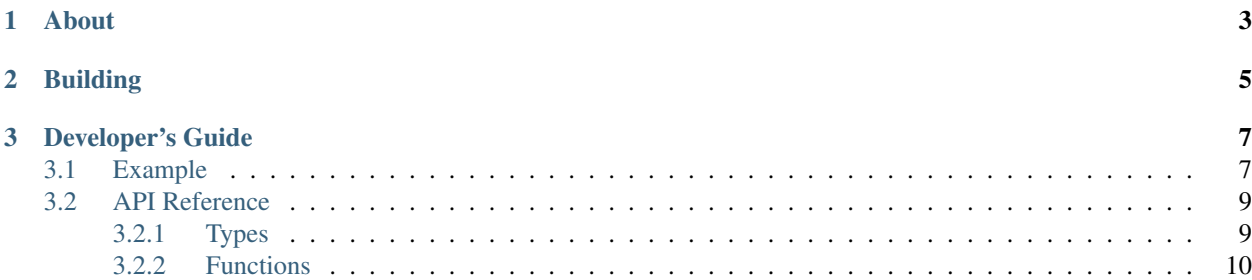

Version 0.1.0

# CHAPTER 1

## About

<span id="page-6-0"></span>Gotcha is an API that provides function wrapping, which is the concept of injecting a new wrapper function between another function and its callsites. Many tools rely function wrapping as a fundamental building block. A performance analysis tool may, for example, put function wrappers around "read()" and "write()" that trigger a stopwatch around the original calls, which allows the tools to measure time an application spends in IO.

Tools traditionally implemented function wrapping with the LD\_PRELOAD environment variable on glibc-based systems. This environment variable allowed the tool to inject a tool library into the target application. Any functions that the tool library exports, such as a "read()" or "write()" function, will intercept calls to the matching function names from the original application. While powerful, the LD\_PRELOAD approach had several limitations:

- Tool libraries can have challenges matching ABI-compatibility with the application.
- Multiple tools cannot wrap the same function.
- The set of wrapped functions are determined at tool build-time and cannot be changed in response to application behavior.

Gotcha addresses these limitations by providing an API for function wrapping. Tool libraries make wrapping requests to Gotcha that say, for example, "wrap all calls to the read() function with my tool\_read() function, and give me a function pointer to the original read()." Gotcha's API allows tool wrapping decisions to be made at runtime, and it handles cases of multiple tools wrapping the same function. It does not, however, provide any new mechanisms for injecting the tool library into an application—gotcha-based tools should be added to the application at link-time or injected with LD\_PRELOAD.

Gotcha works by rewriting the Global Offset Table (GOT) that links inter-library callsites and variable references to their targets. Because of this Gotcha cannot wrap intra-library calls (such as a call to a static function in C) or calls in statically-linked binaries. Binary rewriting technology such as DyninstAPI [\(https://github.com/dyninst/dyninst\)](https://github.com/dyninst/dyninst) is more appropriate for these use cases.

# CHAPTER 2

# Building

<span id="page-8-0"></span>Gotcha is hosted on Github at [https://github.com/llnl/gotcha.](https://github.com/llnl/gotcha) It uses CMake to build, and details can be found in the README file in the Gotcha root directory.

Gotcha builds to a shared library, libgotcha.so, and accompanying C header files. Tools may choose to use CMake to build a static .a archive for Gotcha, but there should not be multiple instances of the gotcha library in process (which could happen if multiple tools use the archive option).

# CHAPTER 3

## Developer's Guide

<span id="page-10-0"></span>This section describes how to use the Gotcha API. There are several general concepts that are worth understanding:

- The gotcha API deals in multiple types of function pointers. Wrappers are tool-side functions that are injected into the application. Wrapper function pointers are typically passed from the tool into gotcha. Wrappees are application-side functions that are wrapped by wrappers. Wrappee function pointers are typically passed from gotcha back to the tool.
- Gotcha is configured through tool names. Tool names are C strings that set scope for runtime configuration options. If multiple tools share a gotcha instance, then the tool name differentiates each tool's configuration. One tool may, for example, set its stacking priority by calling

gotcha set priority("tool name A", 50), while another tool may set different priorities with a gotcha set priority("tool name B", 25). Configurations can be hierarchical—the forward slash character '/' separates tool name hierarchies. For example, a tool named "tool\_A/subcomponent" will inherit and potentially overwrite configuration options from "tool\_A".

- Multiple tools adding wrappers to the same function will produce a wrapper stack, which call each tool's wrapper in a consistent order (based on the tool priority). Each tool wrapper must call the next wrapper, which can be obtained through the gotcha\_get\_wrappee() function.
- Unlike LD\_PRELOAD, gotcha wrapping actions only start after a call to gotcha\_wrap. If an application calls a wrappee before the gotcha has turned on wrappings, then no wrapper will intercept the call. It is therefore recommended to enable gotcha wrappings early in the application's start-up, perhaps at the top of main or in a library constructor.

## <span id="page-10-1"></span>**3.1 Example**

This example shows how to use gotcha to wrap the open and fopen libc calls. This example is self-contained, though in typical gotcha workflows the gotcha calls would be in a separate library from the application.

The example logs the parameters and return result of every open and fopen call to stderr.

```
1 #include <stdio.h>
2 #include <sys/types.h>
3 #include <sys/stat.h>
4 #include <fcntl.h>
   #include "gotcha/gotcha.h"
8 typedef int (*open_fptr)(const char *pathname, int flags, mode_t mode);
9 typedef FILE* (*fopen_fptr)(const char *pathname, const char *mode);
11 static gotcha_wrappee_handle_t open_handle;
12 static gotcha_wrappee_handle_t fopen_handle;
14 static int open_wrapper(const char *pathname, int flags, mode_t mode) {
15 open_fptr open_wrappee = (open_fptr) gotcha_get_wrappee(open_handle);
16 int result = open_wrappee(pathname, flags, mode);
17 fprintf(stderr, "open(%s, %d, %u) = %d\n",
18 pathname, flags, (unsigned int) mode, result);
19 return result;
20 \mid \}22 static FILE *fopen_wrapper(const char *path, const char *mode) {
23 fopen_fptr fopen_wrappee = (fopen_fptr) gotcha_get_wrappee(fopen_handle);
24 FILE *result = fopen_wrappee(path, mode);
25 fprintf(stderr, "fopen(%s, %s) = %p\n",
26 path, mode, result);
27 return result;
28 | }
30 static gotcha_binding_t bindings[] = {
31 { "open", open_wrapper, &open_handle },
32 { "fopen", fopen_wrapper, &fopen_handle }
33 \mid \};
35 int main(int argc, char *argv[]) {
36 gotcha_wrap(bindings, 2, "demotool");
38 open("/dev/null", O_RDONLY);
39 open("/dev/null", O_WRONLY | O_CREAT | O_EXCL);
40 fopen("/dev/random", "r");
41 fopen("/does/not/exist", "w");
43 return 0;
44 }
```
The fundamental data structure in the Gotcha API is the gotcha\_binding\_t table, which is shown in lines 29-32. This table is stating that calls to open should be rerouted to instead call open\_wrapper, and similarly for fopen and fopen\_wrapper. The original open and fopen functions will still be accessible via the open\_handle and fopen\_handle handles.

The binding table is passed to Gotcha on line 36, which specifies there are two entries in the table and that these are part of the "demotool" tool. The open\_handle and fopen\_handle variables are updated by this call to gotcha\_wrap and can now be used to look up function pointers to the original open and fopen calls.

The subsequent callsites to open and fopen on lines 37-40 are redirected to respectively call open\_wrapper and fopen\_wrapper on lines 14-20 and 22-27. Each of these functions looks up the original open and fopen functions using the gotcha\_get\_wrappee API call and the open\_handle and fopen\_handle on lines 15 and 23.

The wrappers call then call the underlying functions open and fopen functions on lines 16 and 24. The print the parameters and results of these calls on lines 17 and 25 and return.

Note that this example skips proper error handling for brevity. The call to gotcha\_wrap could have failed to find instances of fopen and open in the process, which would have led to an error return. The calls to fprintf on lines 17 and 25 are stomping on the value of errno, which could be set in the open and fopen calls on lines 16 and 24.

## <span id="page-12-0"></span>**3.2 API Reference**

This section describes the API calls and semantics in Gotcha. It includes information about the types and function calls.

### <span id="page-12-1"></span>**3.2.1 Types**

#### **gotcha\_wrappee\_handle\_t**

```
typedef void* gotcha_wrappee_handle_t;
```
The gotcha\_wrappee\_handle\_t is an opaque type that is a handle to a function being wrapped by Gotcha—a wrappee. It is typically filled-in by a call to gotcha\_wrap, and then translated into a function pointer by a call to gotcha\_get\_wrappee.

This type is accessible by including gotcha.h.

#### **gotcha\_binding\_t**

```
typedef struct {
  const char *name;
  void *wrapper_pointer;
  gotcha_wrappee_handle_t *function_handle;
 } gotcha_binding_t;
```
This type describes a function wrapping action that gotcha should perform. A table of multiple gotcha\_binding\_t objects is typically used to describe all the wrapping actions that a tool would like gotcha to perform.

The name field is the name of a function to wrap. The wrapper\_pointer is a function pointer (but cast to a void\*) to the wrapper function. The function\_handle is a handle that can be used to get a function pointer to the wrappee.

This type is accessible by including gotcha.h.

### **gotcha\_error\_t**

```
typedef enum {
  GOTCHA_SUCCESS = 0,
  GOTCHA_FUNCTION_NOT_FOUND,
  GOTCHA_INTERNAL,
  GOTCHA_INVALID_TOOL
 } gotcha_error_t;
```
This enum is used to indicate successful gotcha calls or return error values.

This type is accessible by including gotcha.h.

## <span id="page-13-0"></span>**3.2.2 Functions**

### **gotcha\_wrap**

```
enum gotcha_error_t gotcha_wrap(gotcha_binding_t *bindings,
                                int num_actions,
                                const char *tool_name);
```
The gotcha\_wrap function enables a set of function wrappings for a tool. The bindings parameter is a table of gotcha\_binding\_ts of size num\_actions. For each entry in the gotcha\_binding\_t table, Gotcha will wrap the function whose symbol name matches the table entry's name field, with the function pointed to by wrapper\_pointer. On a successful wrapping, Gotcha will set \*function handle to an opaque value that can be used with gotcha get wrappee to get a function pointer to the wrappee.

The tool name parameter is a string of the tool's name. See the introduction section of this for information about tool names.

If a specific bindings' entry contains the name of a function that does not exist in the process, then Gotcha will set that entry's \*function\_handle to NULL. It will continue applying wrappers around other functions from the same table.

gotcha\_wrap will return one of the following values:

- GOTCHA\_SUCCESS if all wrappings were successfully applied.
- GOTCHA\_FUNCTION\_NOT\_FOUND if at least one function referenced by bindings was not found.
- GOTCHA\_INVALID\_TOOL if an invalid tool name was specified
- GOTCHA\_INTERNAL if an internal error occurred in Gotcha.

This function is accessible by including gotcha.h.

### **gotcha\_get\_wrappee**

**void** \*gotcha\_get\_wrappee(gotcha\_wrappee\_handle\_t handle);

This function returns a function pointer to a wrappee function, given a specific wrappee handle. The handle is typically returned as an output parameter from a call to gotcha\_wrap.

If multiple tools are using Gotcha to wrap the same function, then it's possible for gotcha\_get\_wrappee to return a function pointer to the next tool's wrapper. In this case it is the responsibility of the next tool to eventually call the actual wrappee.

This function is accessible by including gotcha.h.

#### **gotcha\_set\_priority**

```
enum gotcha_error_t gotcha_set_priority(const char *tool_name,
                                         int priority);
```
gotcha\_set\_priority sets the priority of a tool to an integer value, which is used to determine wrapper order when multiple tools wrap the same function. Tools with smaller priority values are wrapped innermost, compared to tools with larger priority values.

tool name can refer to a previously unknown tool. Gotcha will create a new tool when it sees a new tool name.

gotcha\_set\_priority will return one of the following values:

- GOTCHA\_SUCCESS if the priority was successfully set.
- GOTCHA\_INVALID\_TOOL if an invalid tool name was specified.
- GOTCHA\_INTERNAL if an internal error occurred in Gotcha.

This function is accessible by including gotcha.h.

## **gotcha\_get\_priority**

```
enum gotcha_error_t gotcha_get_priority(const char *tool_name,
                                        int *priority);
```
gotcha\_get\_priority returns the priority of the tool name tool\_name in the priority field.

gotcha\_get\_priority will return one of the following values:

- GOTCHA\_SUCCESS if the priority was successfully set.
- GOTCHA\_INVALID\_TOOL if an invalid tool name was specified.
- GOTCHA\_INTERNAL if an internal error occurred in Gotcha.

This function is accessible by including gotcha.h.